**KINGDOM OF SAUDI ARABIA Ministry of Education Najran University Collage of Science and Arts Sharoura Computer Science Dept**

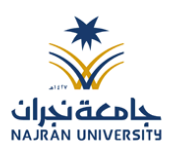

**المملكة العربية السعودية وزارة التعليم جامعة نجران كلية العلوم واآلداب بشرورة قسم علوم الحاسب** 

## **آلية استخدام معامل الحاسب وقواعد السالمة في برنامج علوم الحاسب التربوي**

## **آلية استخدام معامل الحاسب**

- **يوجد اسم مستخدم وكلمة سر لكل عضو هيئة تدريس تسمح له باستخدام اجهزة الحاسب في المعامل ، حيث اسم المستخدم وكلمة السر المستخدمين في موقع البوابة االلكترونية واالتصاالت االدارية والبريد الجامعي .** 
	- **يوجد اسم مستخدم وكلمة سر للطالب تسمح لهم باستخدام اجهزة الحاسب في المعامل .**
- **يسمح للطالب باستخدام اجهزة الحاسب في المعامل في االوقات التي يحددها مشرف المعامل.**
- **اذا إحتاجت المعامل لبرمجيات جديدة فأن المشرف يعمل على تنصيب البرامج الجديدة او تحديثها بالتعاون مع وحدة تقنية المعلومات في الكلية .**
- **يوجد تعليمات حول السلوكيات االخالقية للتعامل مع المعامل وأجهزة الحاسب وشبكة االنترنت**
- **ال يحق للطالب ربط أجهزتهم الشخصية والجواالت في شبكة الجامعة لالستفادة من خدمة االنترنت لما قد يسبب ضرر للشبكة.**
- **يسمح للطالبات في فرع علوم الحاسب في كلية البنات باستخدام األجهزة الشخصية والجواالت وفق شروط وتعليمات منها :**
- **أن يكون استخدام الجوال بمسؤولية ووعي ودون إضرار أو تجاوز على حقوق طالبات ومنسوبات الجامعة.**
	- **عدم القيام بأي عمل يخل باآلداب و القيم مثل :**  o **تصوير األشخاص أو الشخص لنفسه** o **تسجيل صوتي أو رفع صوت الموسيقى** o **نشر الشائعات دون تحري** o **نشر المقاطع والصور المخلة باآلداب و القيم** o **تجنب رفع الجوال بصورة تسيئ ظن اآلخرين بك**

 **تجنب الوقوع في المخالفات المؤدية للتأديب و من ثم الفصل وتتلخص المخالفات كالتالي:**

o **تصوير المرافق العامة في المؤسسة التعليمية، أو المستندات الرسمية.**

- o **تسجيل مقاطع صوتية لآلخرين أو للمحاضرات.**
- o **استخدام الجوال اثناء المحاضرة بأي شكل كان.**
- o **االمتناع عن تسليم الهاتف الذكي حين يطلب من قبل المسؤولين في الجامعة.**
- o **المعرفة التامة بالئحة التأديب في الجامعة و هيئة االتصاالت و تقنية المعلومات**

**في حال المخالفة و اإلضرار باآلخرين.**

**قواعد السالمة في معامل الحاسب**

**هناك إجراءات تتعلق بسالمة مستخدمي معمل الحاسب، وهناك إجراءات تتعلق بحماية مكونات المعمل كالحسابات واألثاث.**

**-1 من إجراءات السالمة**

- **التأكد من وجود طفايات الحريق السليمة والجاهزة؛ وأنها موضوعة في أماكن يسهل الوصول إليها**
	- **التأكد من اإلضاءة والتهوية المناسبة للمعمل**
	- **التأكد من سالمة التوصيالت الكهربائية لكافة مكونات المعمل**
		- **التأكد من وجود مسافة مناسبة للتهوية خلف الحواسيب**
	- **التأكد من عدم وجود مواد قابلة لالشتعال بالقرب من األجهزة عموما**
	- **التأكد من استخدام مكونات أصلية ؛ خصوصا ما يتعلق بالتوصيالت الكهربائية.**

**-2 لحماية المستخدمين للمعامل يجب عليهم اتباع هذه التعليمات** 

- **المحافظة على الهدوء في المعامل . وضع االغراض الشخصية في االماكن المخصصة لها. بشكل دوري ، النظر بعيدا عن الشاشة ألن التحديق طويال في الشاشة يسبب الما في العينين إخبار المدرس اذا كانت اعدادات الشاشة تسبب الماً لديك . تجنب الطباعة لفترة طويلة على الجهاز لما يسبب الماً في اليدين**
	- **التأكد من معرفة الطالب البواب المخارج في حالة الطوارىء**

**-3 ضوابط الجلوس عند استخدام الحاسب** 

- **للتقليل من االعراض الناتجة عن استخدام الحاسب لفترات طويلة ، اتبع التعليمات التالي:**
- **.1 ان يكون ارتفاع الشاشة على مستوى النظر على خط مستقيم .2 ان تاخذ فترة استراحة بعد كل 15 دقيقة ، تتضمن بعض الحركة العضاء الجسم . .3 ان تجلس على كرسي مناسب لطولك، وان يكون له مسند للظهر . .4 ان تضع يديك بشكل مستقيم عند استخدام الفارة ولوحة المفاتيح** 
	- **.5 ان تحرص على استخدام شاشة عالية الدقة ، قليلة االشعاع .**

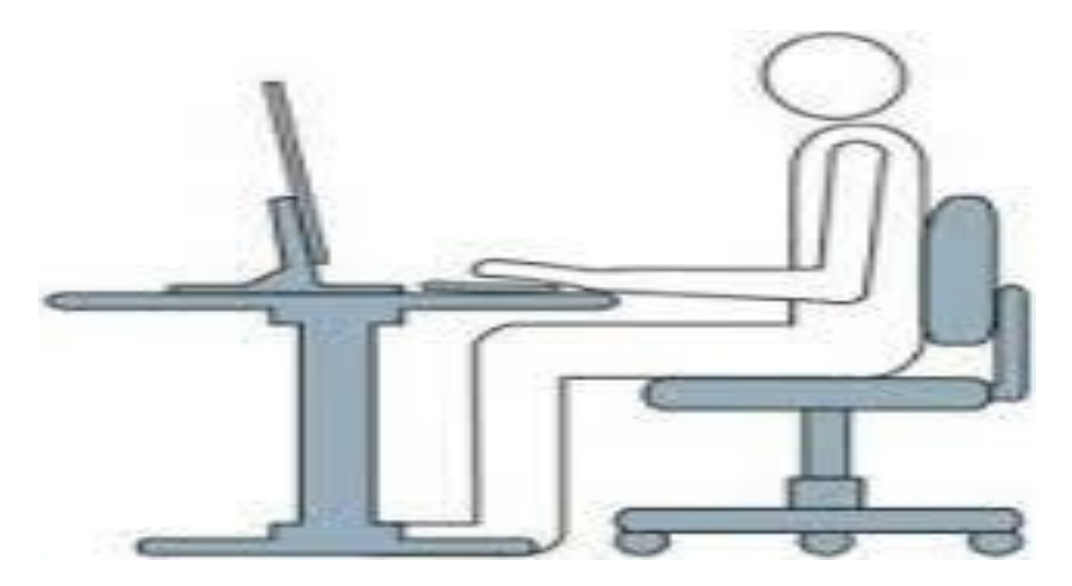